Vista\_Windows7 Microsoft PDF and the set of the set of the set of the set of the set of the set of the set of the set of the set of the https://www.100test.com/kao\_ti2020/644/2021\_2022\_\_E5\_88\_A0\_ E9\_99\_A4Vist\_c100\_644558.htm Windows Vista 或Windows 7中使用了"家长控制"后,系统生成的用户帐户

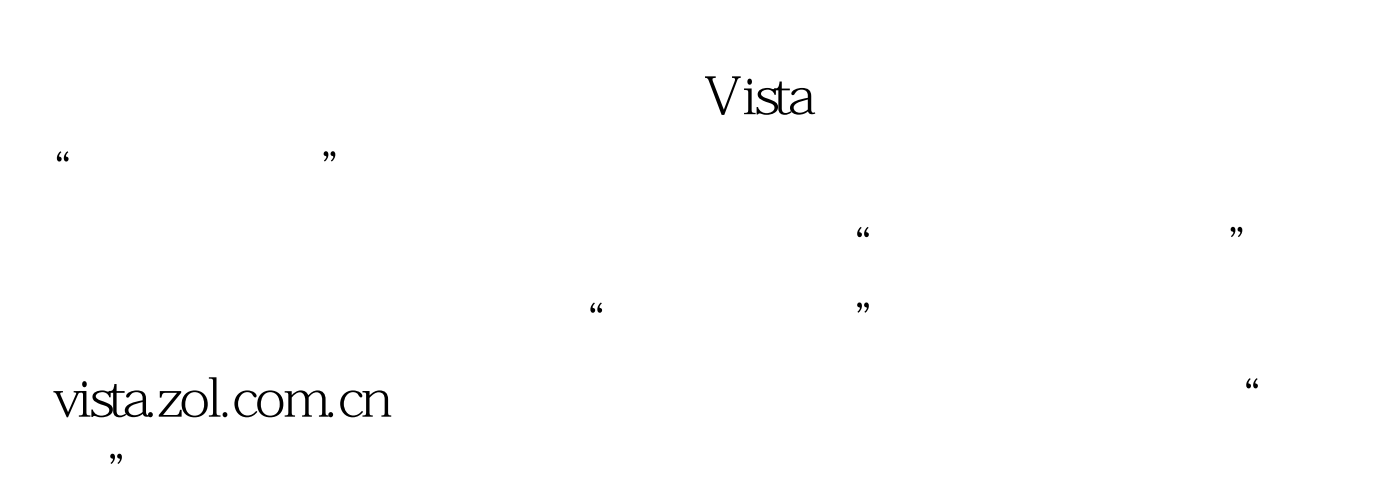

Windows 7 100Test www.100test.com